# CS 432 Fall 2017

Mike Lam, Professor

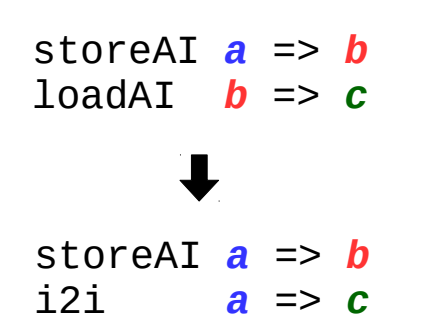

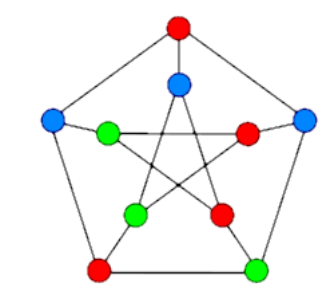

### Register Allocation

# **Compilers**

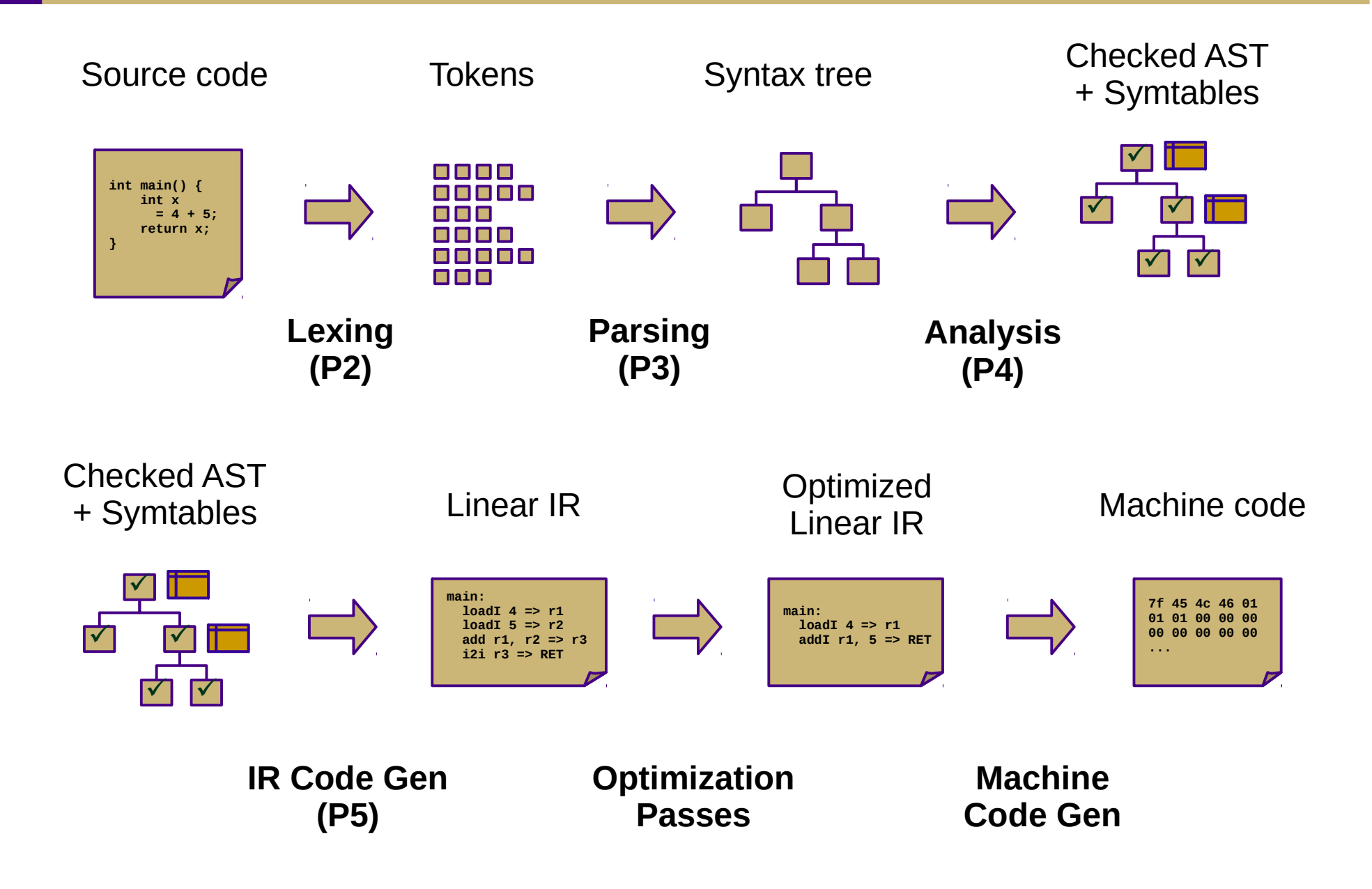

# Optimization (Ch. 8-10)

### ● **Local**

- Local value numbering (8.4.1)
- Tree-height balancing (8.4.2)

### ● **Regional**

- Superlocal value numbering (8.5.1)
- Loop unrolling (8.5.2)

### ● **Global**

- Constant propagation (9.3.6, 10.7.1)
- Dead code elimination (10.2)
- Global code placement (8.6.2)
- Lazy code motion (10.3)

### ● **Whole-program**

- Inline substitution (8.7.1)
- Procedure placement (8.7.2)

*Asides:*

Data-flow analysis (Ch. 9) Liveness analysis (8.5.1, 9.2.2) Single static assignment (9.3)

# Machine Code Gen (Ch. 11-13)

- Translate from linear IR to machine code
	- Often, we can just emit assembly
	- Use built-in system assembler and linker to create final executable
- Issues:
	- Translation from IR instructions to machine code instructions: **instruction selection** *(Ch. 11)*
	- Arrangement of machine code instructions for optimal pipelining: **instruction scheduling** *(Ch. 12)*
	- Assignment of registers to minimize memory and HDD accesses: **register allocation** *(Ch. 13)*

## Instruction Selection

- Choose machine code instructions to replace IR
	- Complexity is highly dependent on target architecture
	- CISC provides more options than RISC
- Algorithms
	- Treewalk routine (similar to P5)
	- Tree-pattern matching / tiling
	- Peephole optimization

# Peephole Optimization

- Scan linear IR with sliding window ("peephole")
	- Look for common inefficient patterns
	- Replace with known equivalent sequences

#### **Example:**

storeAI  $r5 \Rightarrow$  [bp+8]  $loadAI$   $[bb+8]$  =>  $r7$ storeAI  $r5 \Rightarrow$  [bp+8] i2i  $r5 \Rightarrow r7$ 

#### **Generalized pattern:**

storeAT  $a \Rightarrow b$ loadAI  **=>**  $**c**$ 

| storeAI | $a \Rightarrow b$ |
|---------|-------------------|
| i2i     | $a \Rightarrow c$ |

# Instruction Scheduling

- Modern architectures expose many opportunities for optimization
	- Some instructions require fewer cycles
	- Instruction pipelining
	- Speculative execution / branch prediction
	- Multicore shared-memory processors
- Scheduling: re-order instructions to improve speed
	- Must not modify program semantics
	- Maximize utilization of CPU and memory resources
	- Main algorithm: **list scheduling** (next week!)

# Register Allocation

- Maximizing register use is very important
	- Registers are the lowest-latency memory locations
	- Issue: limited number of registers
	- Reduce the  $\#$  of registers used to match the target system
	- Program using *n* registers => Program using *m* registers (*n* > *m*)
- Allocation vs. assignment
	- Allocation: map a virtual register space to a physical register space
		- This is hard (NP-complete for any realistic situation)
	- Assignment: map a valid allocation to actual register names
		- This is easy (linear or polynomial)

# Local Allocation

- Top-down local register allocation
	- Compute a priority for each virtual register
		- Frequency of access to that register
	- Sort by priority, highest to lowest
	- Assign registers in order, highest priority first
	- Rewrite the code
- General idea: prioritize most-often-accessed virtual registers
	- Allocate to physical registers in priority order
	- Very simple to implement
	- Static per-block allocations are not always optimal
		- Access patterns may change throughout block

# Local Allocation

- Bottom-up local register allocation
	- Scan each block instruction-by-instruction
	- For each instruction:
		- Examine virtual registers
		- Ensure operands are in physical registers (load them if they're not)
		- Allocate physical register for result
	- May need to "spill" virtual registers
		- Save their values to the stack temporarily
		- This frees up a physical register

#### **THIS IS YOUR LAST DECAF PROJECT**

# Bottom-up local register allocation

for each physical register *reg*:

 name[*reg*] = -1 *# contents of reg (virtual id)* next[*reg*] = INF *# index of next reference*

#### for each virtual register *vr*:

 loc[*vr*] = -1 *# location of vr (physical id or BP offset)* spilled[*vr*] = false *# is vr currently spilled?*

```
for each instruction i:
```

```
 for each vr read in i:
  req =ensure(vr) replace vr with reg in i
   if vr is not needed after i then free(vr)
 for each vr written in i:
```

```
 reg = allocate(vr)
 replace vr with reg in i
 if vr is not needed after i then free(vr)
```
**ensure**(vr): if *vr* is in *reg*: return *reg* else: *reg* = **allocate**(*vr*) emit code "reg  $\leftarrow$  vr" return *reg*

**allocate**(vr): if *reg* is available: return *reg* else: find *reg* to spill **spill**(*reg*) return *reg*

### Bottom-up local register allocation

```
add:
  loadAI [bp+8] => r1 loadAI [bp+12] => r2
   add r1, r2 => r3
  i2i r3 => ret
   return
main:
  loadI 3 => r4storeAI r4 \Rightarrow [bp-4]
  loadAI [bp-4] \Rightarrow r5loadI \geq \geq r6
   param r6
   param r5
   call add
   i2i ret => r7
   i2i r7 => ret
   return
```

```
add:
  loadAI [bp+8] \Rightarrow r0
  loadAI [bp+12] => r1 add r0, r1 => r0
  i2i r0 => ret
   return
```

```
main:
```

```
loadI 3 \Rightarrow r0storeAI r0 \Rightarrow [bp-4]
loadAI [bp-4] \Rightarrow r0
loadI > \Rightarrow r1 param r1
 param r0
 call add
 i2i ret => r0
i2i r0 \Rightarrow ret
 return
```
### Bottom-up local register allocation

```
gcd:
l1:
  loadAI [bp+12] => r1loadI 1 \Rightarrow r2 cmp_GE r1, r2 => r3
  cbr r3 \implies 12, 13
12:loadAI [bp+12] \Rightarrow r4
  loadI = > r5 store r4 => [r5]
   loadAI [bp+8] => r6
  loadAI [bb+12] => r7 div r6, r7 => r8
   mult r7, r8 => r9
   sub r6, r9 => r10
   storeAI r10 => [bp+12]
  loadI 0 => r11 load [r11] => r12
   storeAI r12 => [bp+8]
   jump l1
l3:
   loadAI [bp+8] => r13
  i2i r13 => ret
   return
```
gcd:  $11:$  loadAI [bp+12] => **r0**  $loadI = > r1$  cmp\_GE **r0**, **r1** => **r0** cbr  $r0 \implies 12$ , 13 l2: loadAI [bp+12] => **r0**  $loadI$   $0$  =>  $r1$  store **r0** => [**r1**] loadAI [bp+8] => **r0** loadAI [bp+12] => **r1** div **r0**, **r1** => **r2** mult **r1**, **r2** => **r1** sub **r0**, **r1** => **r0** storeAI **r0** => [bp+12]  $loadI$   $0$   $\Rightarrow$  **r0**  load [**r0**] => **r0**  $storeAI$  **r0** =>  $[bp+8]$  jump l1 l3:  $loadAI$   $[bb+8]$   $\Rightarrow$   $r0$  i2i **r0** => ret return

# Local vs. global allocation

- Local allocation handles each basic block separately
	- Will miss inter-block dependencies
- Global allocation handles all basic blocks in a procedure
	- Does NOT consider inter-procedural dependencies
	- This is why calling conventions are important
		- I.e., caller-save vs. callee-save and return value
- Decaf project
	- Because we used SSA in P5 and always load/store to memory, no virtual registers will be live at the entrance or exit of any block (so no inter-block dependencies)
	- Thus, we can use local register allocation in P6

- Determine live range for each virtual register
	- Use results from liveness analysis
- Build interference graph
	- Node for each virtual register
	- Edges between registers with interfering live ranges
- Attempt to compute graph *k*-coloring
	- *k* is the number of physical registers
	- Top-down and bottom-up differ in coloring order
	- If successful, done!
	- If not successful, spill some values and try again
		- Need a robust way to pick which values to spill
		- Alternatively, split live ranges at carefully-chosen points

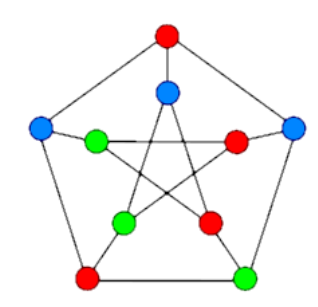

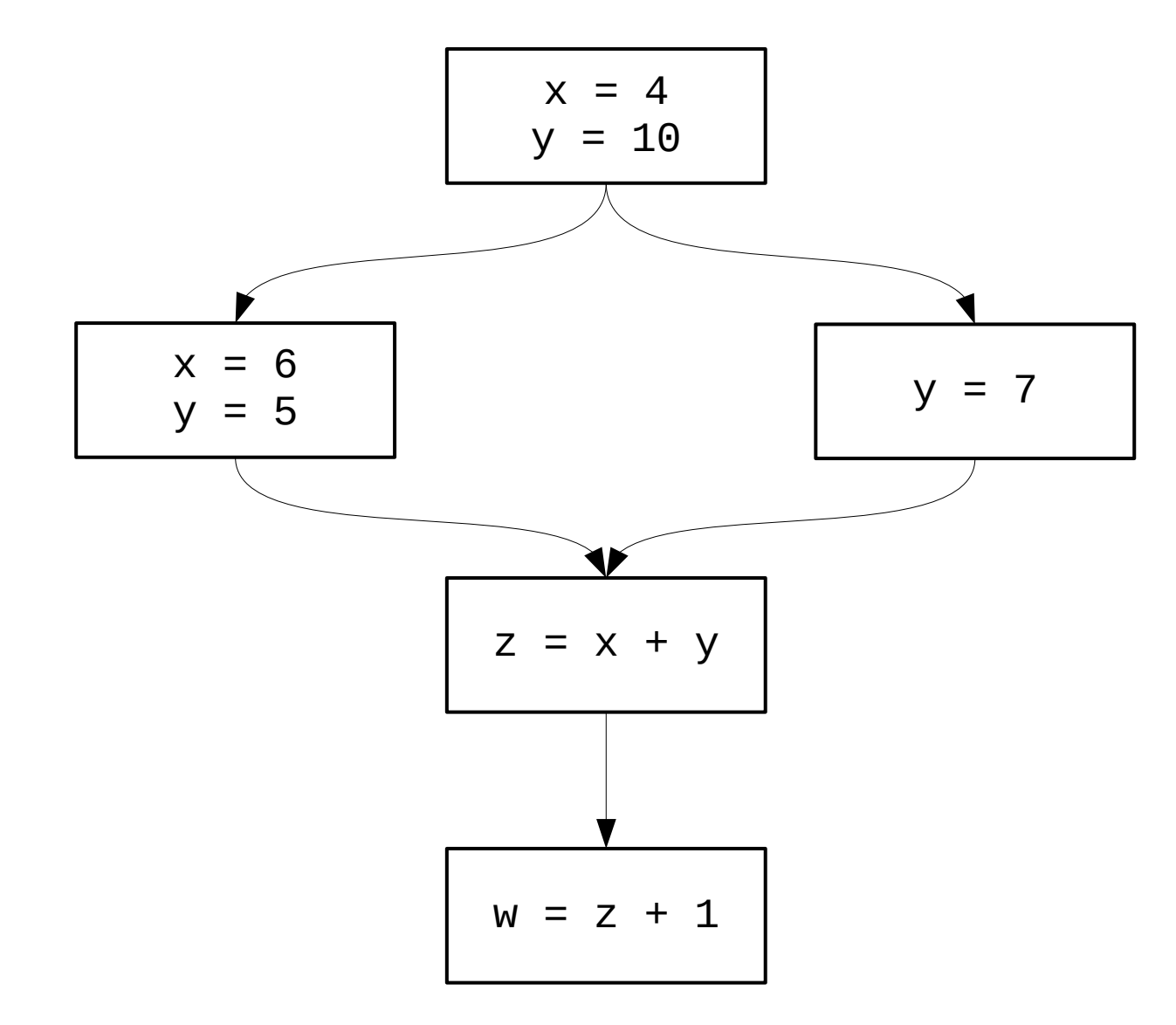

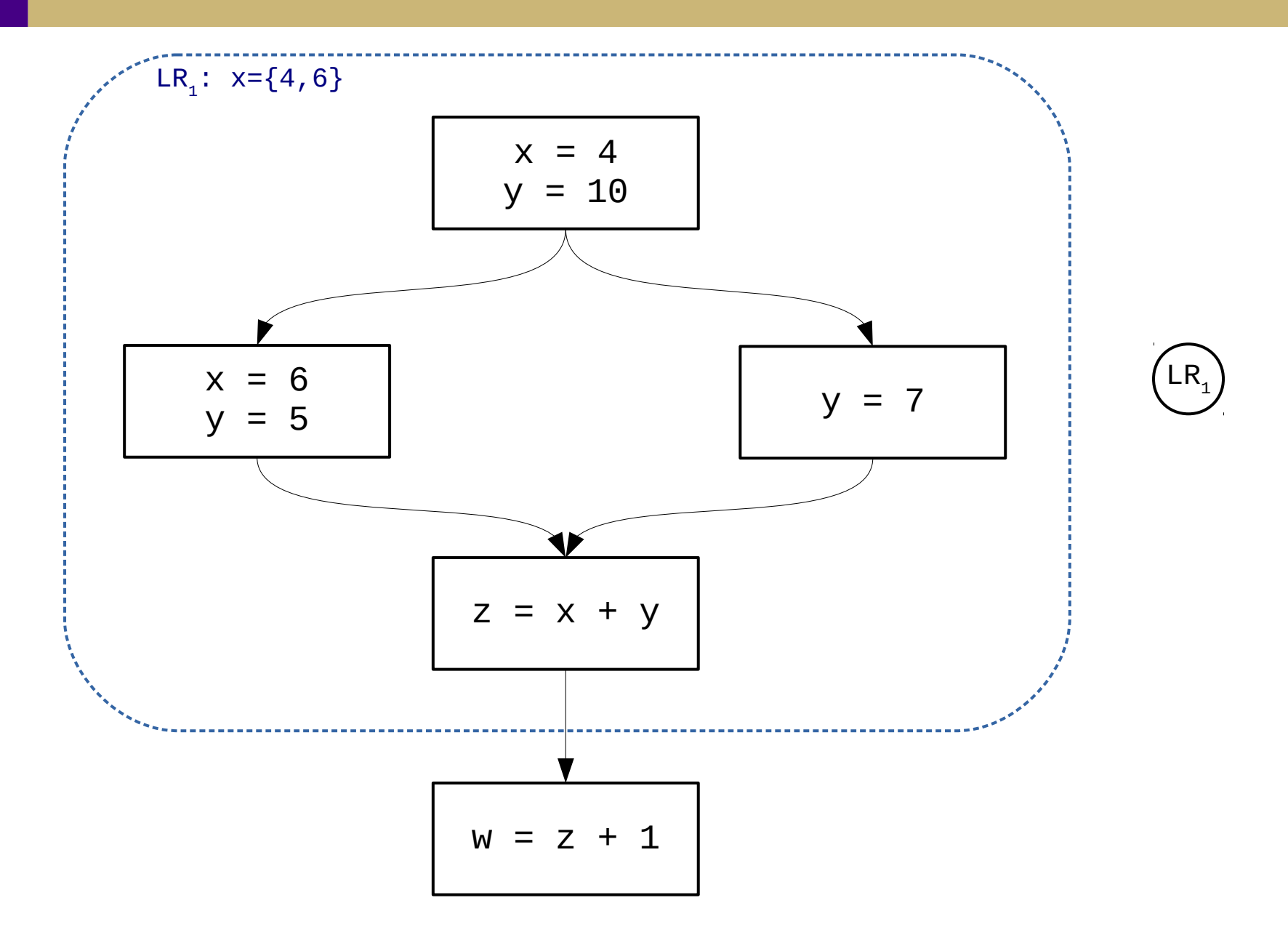

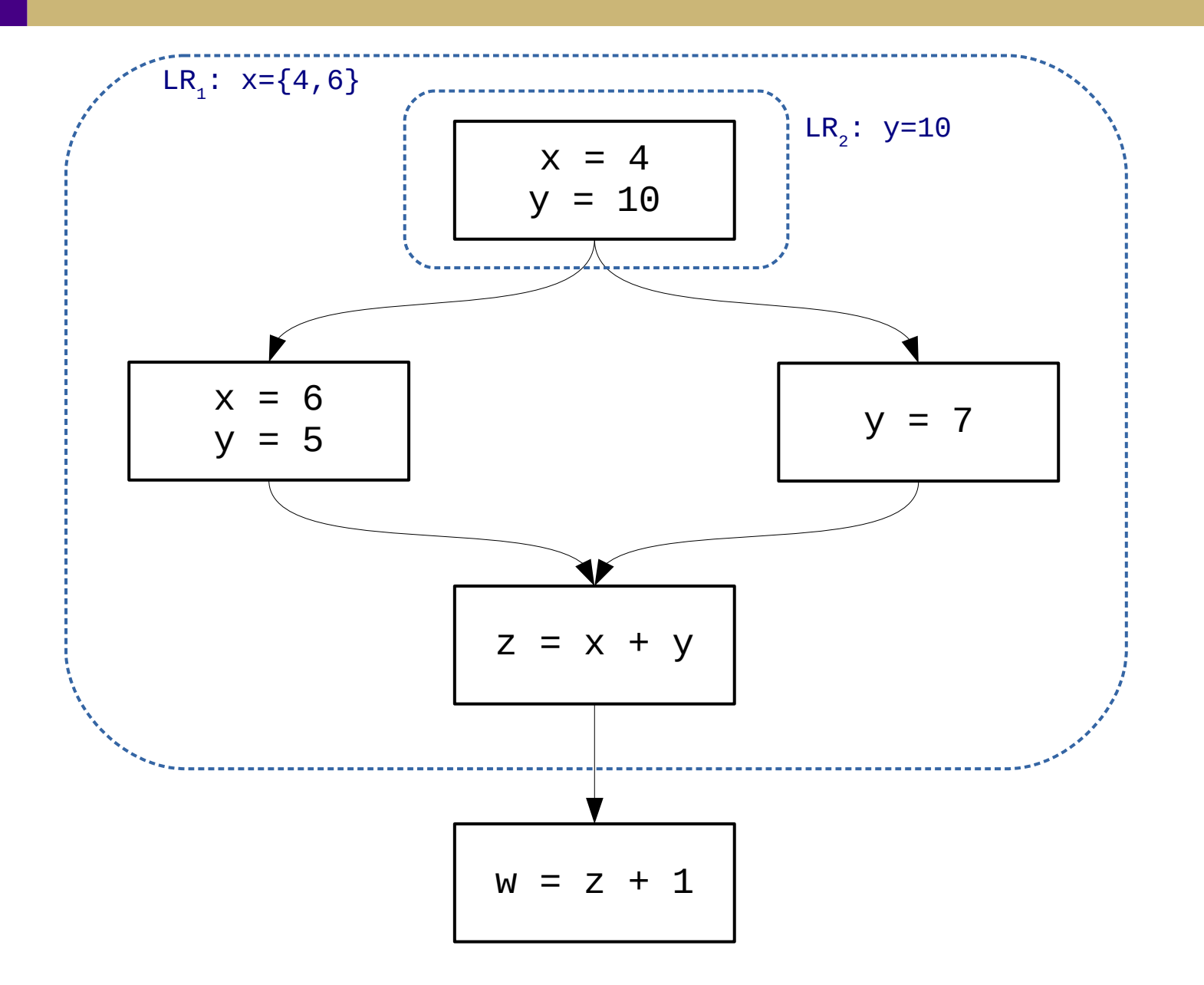

 $\left[LR_{1}\right]$  $\begin{bmatrix} \mathsf{LR} \end{bmatrix}$ 

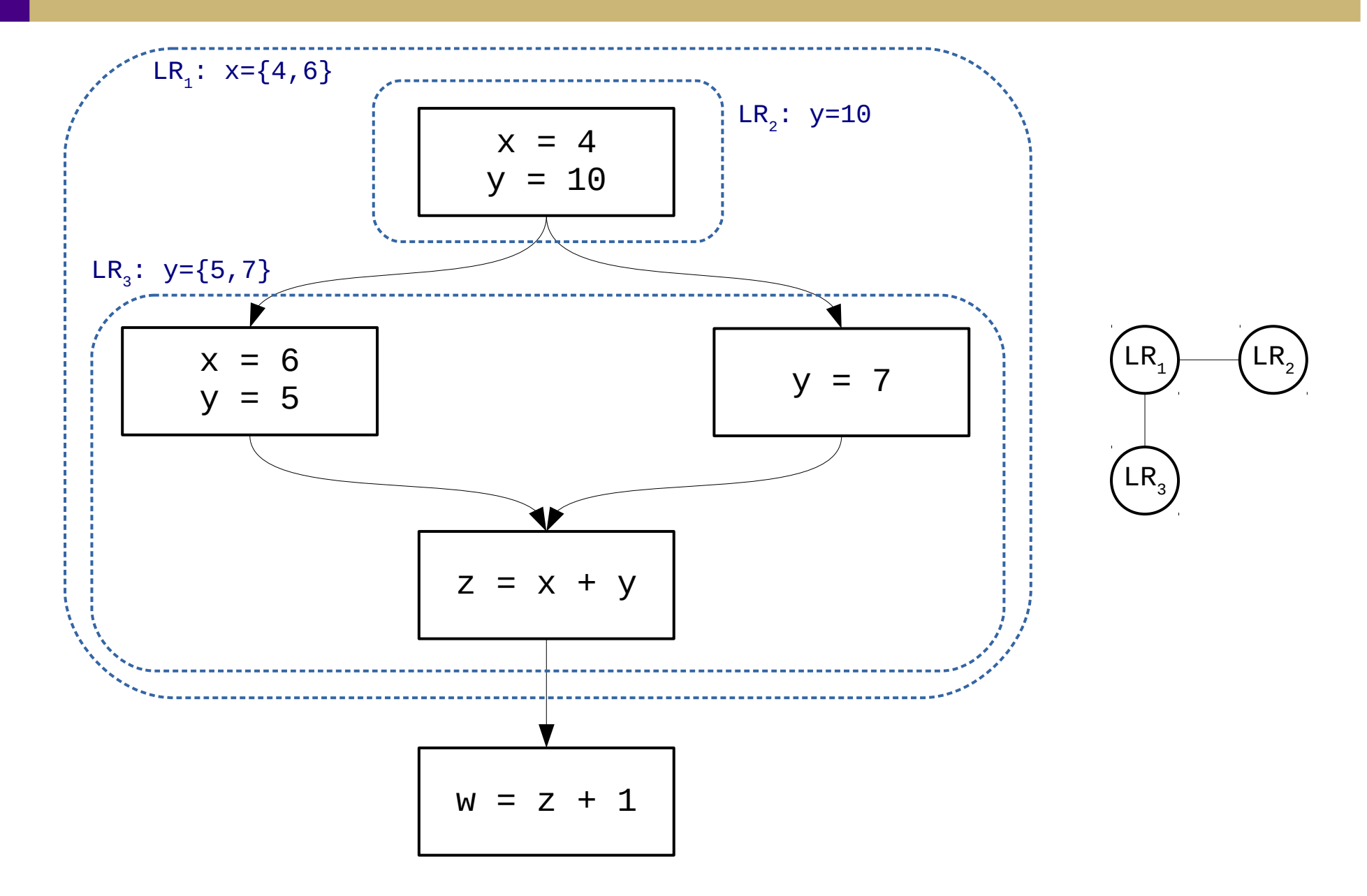

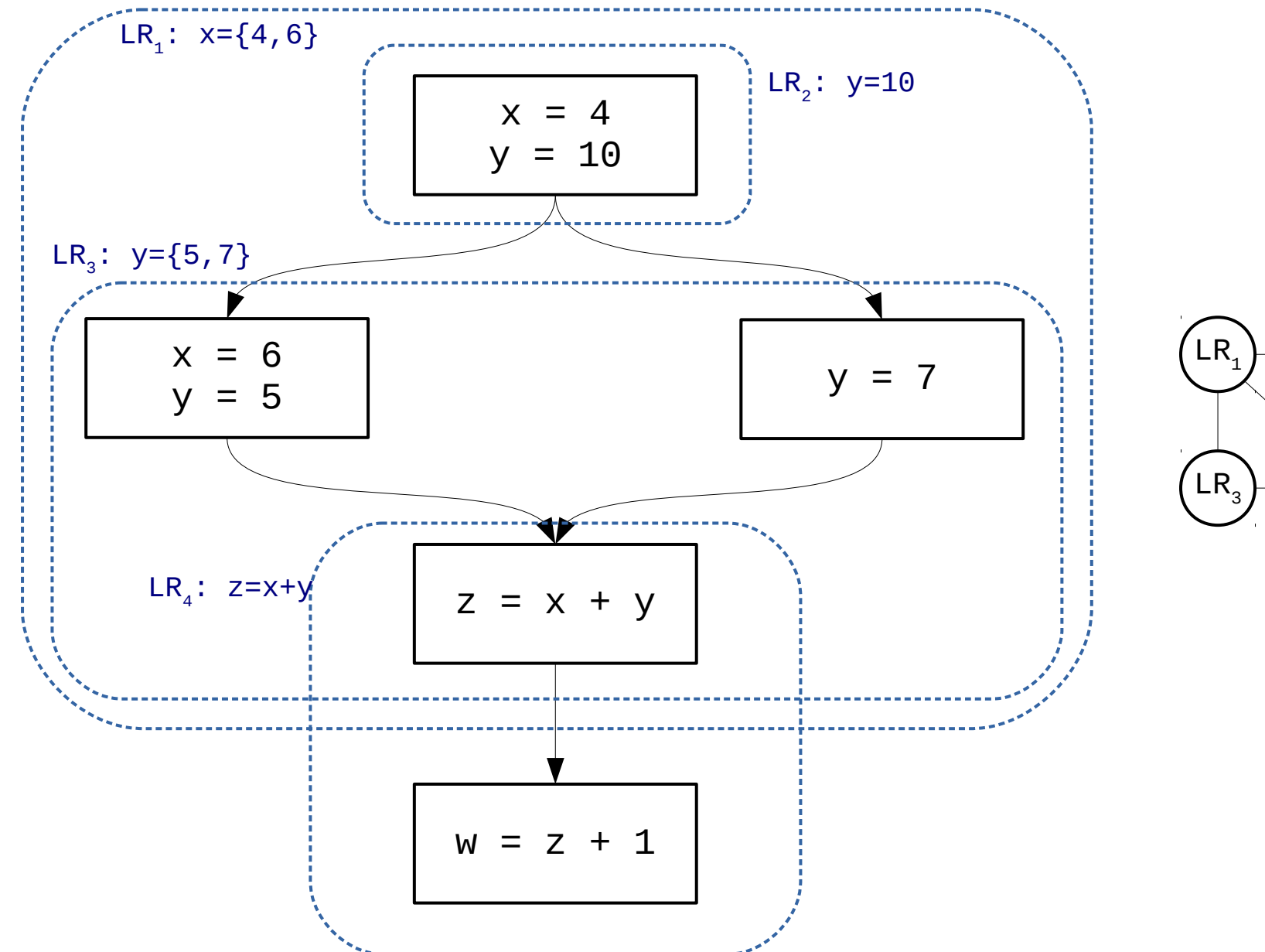

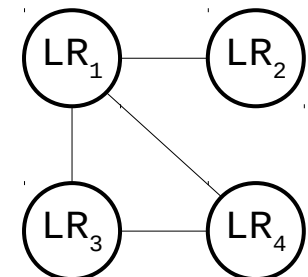

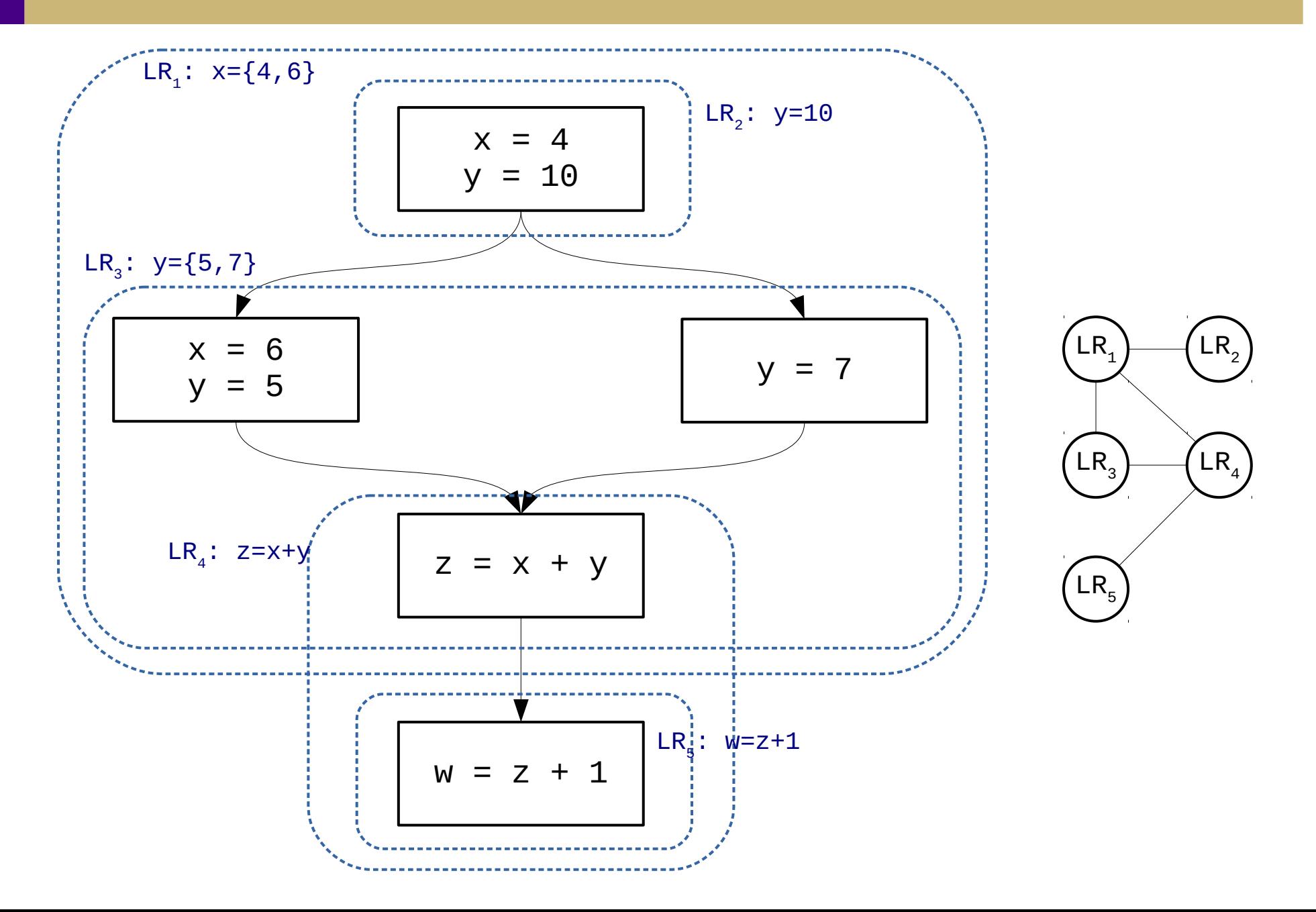

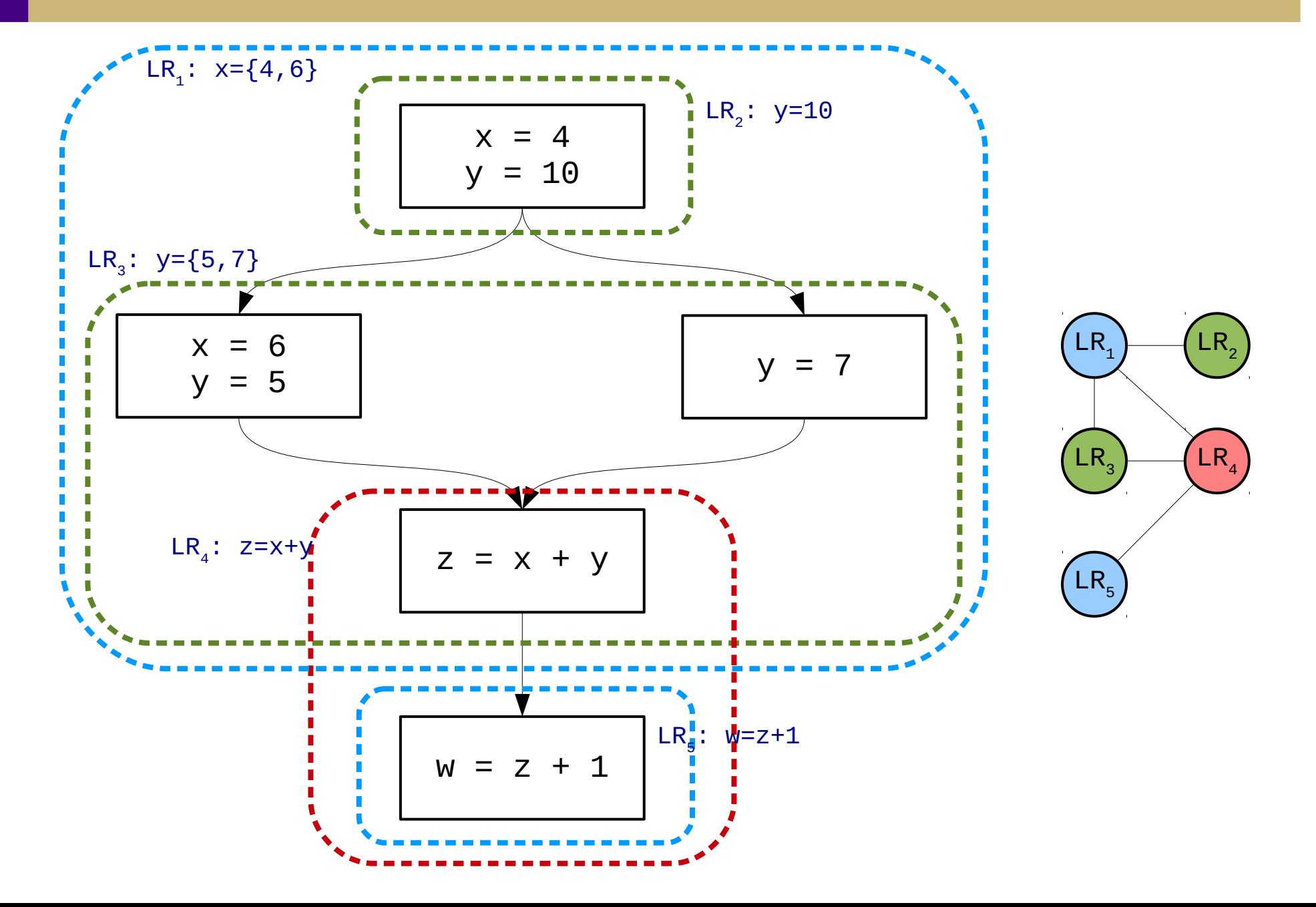